#### **PARTICIPANTES DA AMOSTRA**

## **Professores:**

Dr. Edson Valente Chaves MSc. Andréia Farias de Aquino MSc. Cinara Calvi Anic MSc. Kátia Maria Guimarães Costa MSc. Lucilene da Silva Paes MSc. Márcio Andrei Sousa Amazonas MSc. Cirlande Cabral da Silva **MSc. Soraya Farias Aguino MSc. Janarí Negreiros** MSc. Dalmir Pacheco Msc.Maria Lúcia Tinoco Pacheco

## Alunos-pesquisadores:

Ariany Ferreira Santos (Química) Kedma Gaspar da Cruz (Química) Yani Saionara Pinheiro Evangelista (Química) Jéssica Santas Moura (Física) Flaviane Cristine Santos de Souza (Química) Ívila Mesquita Tupinambá (C. Biológicas) Ivonete Jesus dos Santos (C. Biológicas) Jany Fábia Ferreira Prata (C. Biológicas) Marina Alves de Freitas Neta (C. Biológicas) Marlene Verçoza Ferreira (C. Biológicas) Herman Colares dos Reis (Matemática) Luiz Henrique de V. Cavalcante (Matemática) Raimundo Nonato da Silva (Matemática) Tarcísio Lélis da Costa (Matemática) Claíre Roberta da Silva e Silva (Física) Márcia Andréia Ramos de Andrade (Física) Stenio Anselmo Monteiro (Física) Auxiliadora Freitas de Góes (C. Biológicas)

### **OBJETIVOS**

#### Geral:

Desenvolver metodologias, envolvendo atividades de ensino, pesquisa e extensão para o exercício profissional de professores dos diversos segmentos educacionais.

## Realização

CICLOS

**PRODOCÊNCIA** 

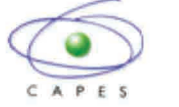

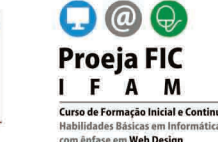

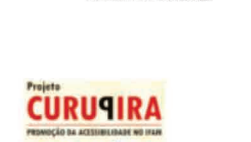

INSTITUTO FEDERAL DE EDUCAÇÃO, CIÊNCIA E TER

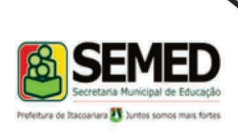

**SERVICO PÚBLICO FEDERAL MINISTÉRIO DA EDUCAÇÃO** SECRETARIA DE EDUCAÇÃO PROFISSIONAL E **TECNOLÓGICA CAMPUS MANAUS-CENTRO** 

# **II MOSTRA DE OFICINAS E PRÁTICAS PEDAGÓGICAS DO PROJETO CICLOS-2010**

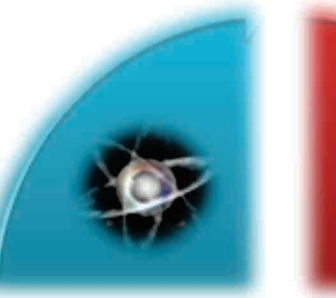

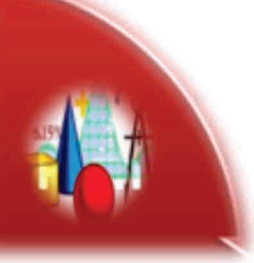

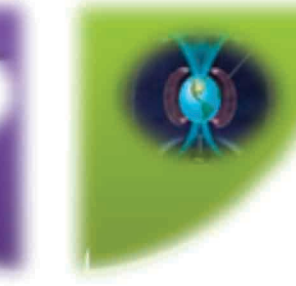

Licenciaturas em Química, Ciências Biológicas, Matemática e Física

7 e 8 de outubro de 2010 Local: Escola Jamel Amed - Itacoatiara

**Manaus/2010** 

# **APRESENTACÃO**

PROJETO CICLOS foi aprovado em 2007 e está vinculado diretamente à Secretaria de Educação Superior (SESu) em parceria com a CAPES. Há três anos desenvolve atividades de pesquisa e extensão em relação ao ensino fundamental e médio.

O Projeto Ciclos funciona na Unidade Sede do IFAM (Instituto Federal de Educação, Ciência e Tecnologia do Amazonas) e atua diretamente no desenvolvimento de ações pedagógicas, que visam à estimulação e sensibilização dos alunos-pesquisadores, à criação de materiais alternativos e também ao incentivo da produção científica.

A II MOSTRA DE OFICINAS E PRÁTICAS PEDAGÓGICAS no município de Itacoatiara/AM, nos dias 7 e 8 de outubro de 2010, é uma promoção do Projeto Ciclos em parceria com Proeja Fic, com o intuito de socializar os resultados dos projetos em andamento com os professores da rede do referido município.

## PROGRAMAÇÃO DO EVENTO

Dia 07 de Outubro de 2010

19h00 às 19h30: Abertura 19h30 às 20h10: Apresentação do Projeto Ciclos 20h10 às 21h30: Oficinas Ciclos I 21h30 às 22h00: Coquetel

Tema 1: Metodologia de leitura Expositora: Maria Lúcia Tinoco

Tema 2: Física Computacional Expositores: Stenio Anselmo Monteiro, Flaviane Cristine Santos de Souza, Jéssica Santos Moura e Claíre Roberta da Silva e Silva.

Tema 3: O uso de software nas aulas de matemática Expositores: Luiz Henrique de Vasconcelos Cavalcante, Tarcísio Lélis da Costa, Herman Colares dos Reis e Raimundo Nonato da Silva

Dia 08 de Outubro de 2010

14h00 às 15h10: Diversidade Étnico-Racial à luz da legislação Palestrante: Glaucio da Gama Fernandes e Maria do Perpetuo Socorro L. de Souza - Coordenação da Diversidade Étnico-Racial e FODEPER.

15h10 às 15h30: Coffe-Break

15h30 às 17h30: Oficinas Ciclos II

Tema 1: Professores de Química: Por que não inovar seus Métodos de Ensino? Expositora: Yani Saionara P. Evangelista

Tema 2: Utilização de jogos para o ensino da morfologia vegetal Expositora: Jany Fábia Ferreira Prata

Tema 3: Exposição do projeto: Jogos Didáticos para Aprendizagem dos Elementos Químicos da Tabela Periódica. Expositora: Márcia Maria Campelo Siqueira

Tema 4: Caracterização Anatômica e Hidroquímica de Plantas Medicinais para alunos do Ensino Médio. Expositora: Marina Alves de Freitas Neta

Tema 5: Ensinando com Jogos de Ciência: Ciclos Biogeoquímicos, Reino Animal e Sistemas em Ação Expositora: Auxiliadora Freitas de Góes

17h30 às 18h30: Intervalo 18h30 às 20h30: Oficinas Ciclos III

Tema 1: A Relevância Social e Científica da Escovação e Higienização Correta dos Dentes das Crianças no Ensino Fundamental

**Expositora: Ivonete Jesus dos Santos** 

Tema 2: Atividade Lúdica no Ensino de Química para alunos do Proeia **Expositora: Ariany Ferreira Santos** 

Tema 3: Verificação da Aplicabilidade e Funcionabilidade da Utilização de Modelos Esquemáticos para o Ensino de Ciências Expositora: Ívila Mesquita Tupinambá

Tema 4: Ensino de Química para Pessoas com Deficiência Auditiva Expositora: Kedma Gaspar da Cruz

Tema 5: - O ensino de plantas medicinais, numa contextualização interdisciplinar Expositora: Marlene Verçoza Ferreira 20h30 às 21h30: Dinâmica com os Professores 21h30 às 22h00 - Encerramento - Coquetel